# **MOOVI** 9 bus time schedule & line map

## R 9 Kalyan Station - Jhulelal Chowk Get The [App](https://moovitapp.com/index/api/onelink/3986059930?pid=Web_SEO_Lines-PDF&c=Footer_Button&is_retargeting=true&af_inactivity_window=30&af_click_lookback=7d&af_reengagement_window=7d&GACP=v%3D2%26tid%3DG-27FWN98RX2%26cid%3DGACP_PARAM_CLIENT_ID%26en%3Dinstall%26ep.category%3Doffline%26ep.additional_data%3DGACP_PARAM_USER_AGENT%26ep.page_language%3Den%26ep.property%3DSEO%26ep.seo_type%3DLines%26ep.country_name%3DIndia%26ep.metro_name%3DMumbai&af_sub4=SEO_other&af_sub8=%2Findex%2Fen%2Fline-pdf-Mumbai-3732-888266-11373021&af_sub9=View&af_sub1=3732&af_sub7=3732&deep_link_sub1=3732&deep_link_value=moovit%3A%2F%2Fline%3Fpartner_id%3Dseo%26lgi%3D11373021%26add_fav%3D1&af_dp=moovit%3A%2F%2Fline%3Fpartner_id%3Dseo%26lgi%3D11373021%26add_fav%3D1&af_ad=SEO_other_9_Kalyan%20Station%20-%20Jhulelal%20Chowk_Mumbai_View&deep_link_sub2=SEO_other_9_Kalyan%20Station%20-%20Jhulelal%20Chowk_Mumbai_View)

The 9 bus line (Kalyan Station - Jhulelal Chowk) has 2 routes. For regular weekdays, their operation hours are: (1) Jhulelal Chowk: 07:00 - 22:10(2) Kalyan Station: 07:30 - 22:40 Use the Moovit App to find the closest 9 bus station near you and find out when is the next 9 bus arriving.

#### **Direction: Jhulelal Chowk**

20 stops VIEW LINE [SCHEDULE](https://moovitapp.com/mumbai-3732/lines/9/11373021/4033836/en?ref=2&poiType=line&customerId=4908&af_sub8=%2Findex%2Fen%2Fline-pdf-Mumbai-3732-888266-11373021&utm_source=line_pdf&utm_medium=organic&utm_term=Kalyan%20Station%20-%20Jhulelal%20Chowk)

Kalyan Station

Rambaug

Subhash Chowk

State Bank

Syndicate

Pournima

Ganesh Ghat Depot

Prem Auto Chowk

Indiranagar

Birla College Campus

Sahyadri Pada

Bhoirwadi

Chikan Ghar Sandeep Hotel

Kasturi Gaon

Khadakpada

Sai Chowk

Madhav Srushti

Swapnanagari

Dmart

Jhulelal Chowk

#### **9 bus Time Schedule**

Jhulelal Chowk Route Timetable:

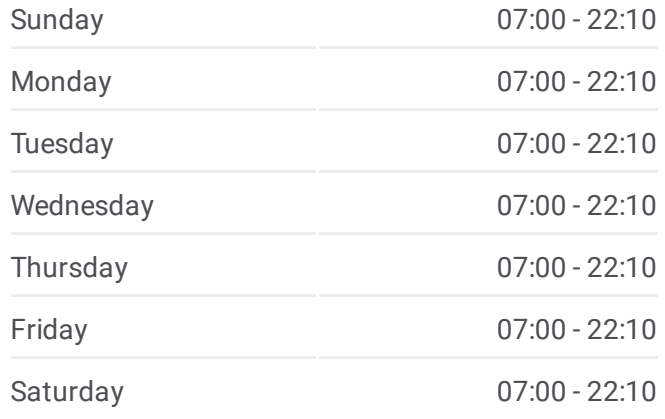

**9 bus Info Direction:** Jhulelal Chowk **Stops:** 20 **Trip Duration:** 14 min **Line Summary:**

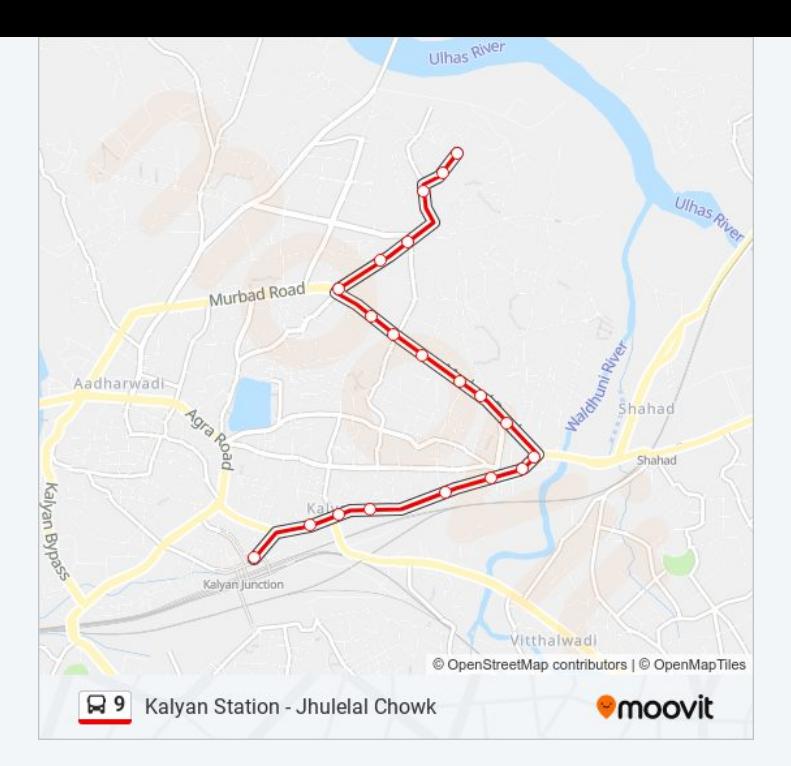

#### **Direction: Kalyan Station**

20 stops VIEW LINE [SCHEDULE](https://moovitapp.com/mumbai-3732/lines/9/11373021/4033851/en?ref=2&poiType=line&customerId=4908&af_sub8=%2Findex%2Fen%2Fline-pdf-Mumbai-3732-888266-11373021&utm_source=line_pdf&utm_medium=organic&utm_term=Kalyan%20Station%20-%20Jhulelal%20Chowk)

Jhulelal Chowk

Dmart

Swapnanagari

Madhav Srushti

Sai Chowk

Khadakpada

Kasturi Gaon

Chikan Ghar Sandeep Hotel

Bhoirwadi

Sahyadri Pada

Birla College Campus

Indiranagar

Prem Auto Chowk

Ganesh Ghat Depot

Pournima

Syndicate

State Bank

Subhash Chowk

### **9 bus Time Schedule**

Kalyan Station Route Timetable:

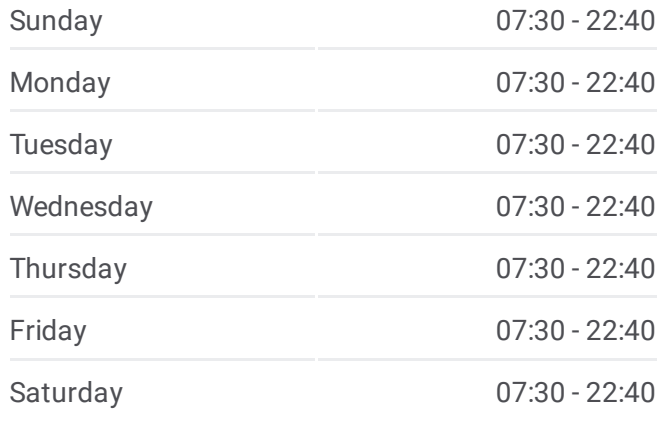

**9 bus Info Direction:** Kalyan Station **Stops:** 20 **Trip Duration:** 14 min **Line Summary:**

Rambaug

Kalyan Station

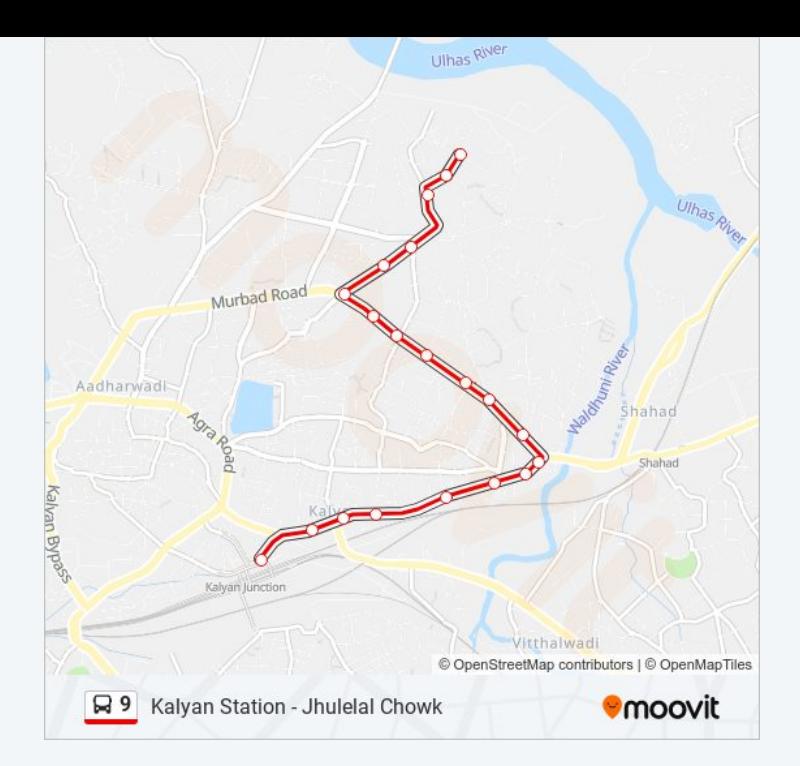

9 bus time schedules and route maps are available in an offline PDF at moovitapp.com. Use the <u>[Moovit](https://moovitapp.com/mumbai-3732/lines/9/11373021/4033836/en?ref=2&poiType=line&customerId=4908&af_sub8=%2Findex%2Fen%2Fline-pdf-Mumbai-3732-888266-11373021&utm_source=line_pdf&utm_medium=organic&utm_term=Kalyan%20Station%20-%20Jhulelal%20Chowk) App</u> to see live bus times, train schedule or subway schedule, and step-by-step directions for all public transit in Mumbai.

About [Moovit](https://moovit.com/about-us/?utm_source=line_pdf&utm_medium=organic&utm_term=Kalyan%20Station%20-%20Jhulelal%20Chowk) · MaaS [Solutions](https://moovit.com/maas-solutions/?utm_source=line_pdf&utm_medium=organic&utm_term=Kalyan%20Station%20-%20Jhulelal%20Chowk) · [Supported](https://moovitapp.com/index/en/public_transit-countries?utm_source=line_pdf&utm_medium=organic&utm_term=Kalyan%20Station%20-%20Jhulelal%20Chowk) Countries · Mooviter [Community](https://editor.moovitapp.com/web/community?campaign=line_pdf&utm_source=line_pdf&utm_medium=organic&utm_term=Kalyan%20Station%20-%20Jhulelal%20Chowk&lang=en)

© 2024 Moovit - All Rights Reserved

**Check Live Arrival Times**

Web App Chapter Coogle Play